Modify account details.

## **POST arguments**

## **The following parameters can be used in a POST request:**

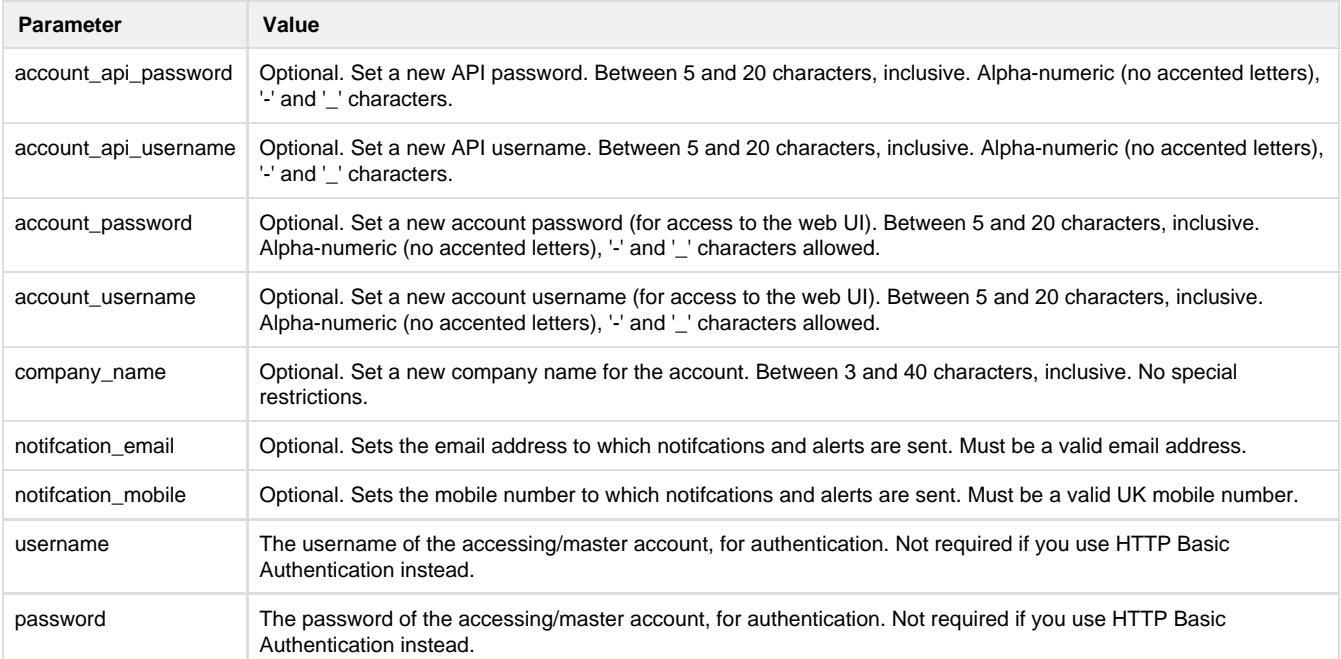

## **Specific errors:**

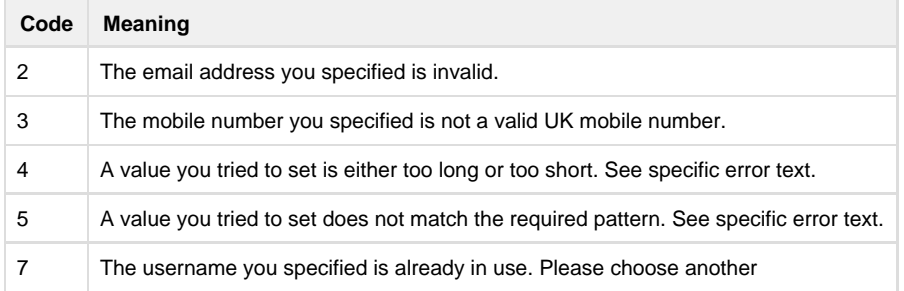

Note that a 404 status code is returned if the account ID specified does not exist, and 403 if you do not have permission to access the account you specified.

**Example successful response body XML:**

```
<?xml version="1.0" encoding="ISO-8859-1"?>
<!DOCTYPE response PUBLIC
"-//textmarketer.co.uk//DTD Web Services REST 1.6//EN"
"http://api.textmarketer.co.uk/services/rest/DTD/groups_get.dtd">
<response processed_date="2012-04-11T11:23:14+02:00">
 <account>
  <account_id>abcdefghijklmnopqrstuvwx</account_id>
  <api_password>my_api_password</api_password>
  <api_username>my_api_username</api_username>
  <company_name>Bill's Bakery</company_name>
  <create_date>20012-02-12T01:00:00+02:00</create_date>
   <credits>833</credits>
  <notification_email>bill@billsbakery.com</notification_email>
  <notification_mobile>447777777777</notification_mobile>
  <password>my_UI_password</password>
  <username>my_UI_username</username>
  </account>
</response>
```
## **DTD:**

```
<?xml version="1.0" encoding="UTF-8"?>
< 1 - - PUBLIC ID : -//textmarketer.co.uk//DTD Web Services REST 1.6//EN
 SYSTEM ID : http://api.textmarketer.co.uk/services/rest/DTD/groups_get.dtd
--&<!ELEMENT response (account)>
<!ATTLIST response
 processed_date CDATA #REQUIRED
\geq<!ELEMENT account (account_id, api_password, api_username, company_name?, 
create_date, credits, notification_email?, notification_mobile?, password, 
username)>
<!ELEMENT account_id (#PCDATA)>
<!ELEMENT api_password (#PCDATA)>
<!ELEMENT api_username (#PCDATA)>
<!ELEMENT company_name (#PCDATA)>
<!ELEMENT create_date (#PCDATA)>
<!ELEMENT credits (#PCDATA)>
<!ELEMENT notification_email (#PCDATA)>
<!ELEMENT notification_mobile (#PCDATA)>
<!ELEMENT password (#PCDATA)>
<!ELEMENT username (#PCDATA)>
```
Next: [account PUT method](http://wiki.textmarketer.co.uk/display/DevDoc/account+PUT+method) Home: [All Documentation](http://wiki.textmarketer.co.uk/display/DevDoc/All+Documentation)